# **Short Instructions on the use of NHS Scotland Care Home Portal Covid -19 Staff Testing Booking System**

Richard McEwan National Laboratories Programme

**Please contact the Helpline on 0800 008 6587 with any issues. Please include care home number, phone number and contact name in the message**

#### **Important Information**

- 1. The Scottish Portal Booking System **Must** not be used for care home residents. Please follow local policy for resident testing
- 2. The Scottish Portal Booking System cannot be used with Microsoft Internet Explorer web browser. You must use Microsoft Edge, Google Chrome or FireFox.
- 3. Only samples that have barcodes staring with numbers 21A and have a yellow stripe on them should be booked into the Scottish System. These sample collection kits will be delivered before you go live.
- 4. Swabs must be removed from the sample containers before they are sent to the Laboratory. **This is a change to the current practice.** Please follow the new advice on how to take samples.
- 5. All staff tests must be registered on the Scottish Portal Booking System before the test kits are uplifted by the courier.
- 6. You must retain a record of the staff details and test kit number registered to them.
- 7. If you do not receive a result within 48 hours of the courier uplift, please contact the Helpline (**0800 008 6587**). Please include your care home number, phone number and contact name.
- 8. Once you start using the Scottish Booking System pack up all the UK Government test kits and mark them as "Not to Be Used". Arrangements will be forwarded on the disposal of these test kits. The barcode number on these sample tubes begin with 3 letters e.g. AAB.

### **Test Registration Process**

There are 2 methods of registering tests, Single **Test** and **Bulk Upload.**

#### **Single Test Registration**

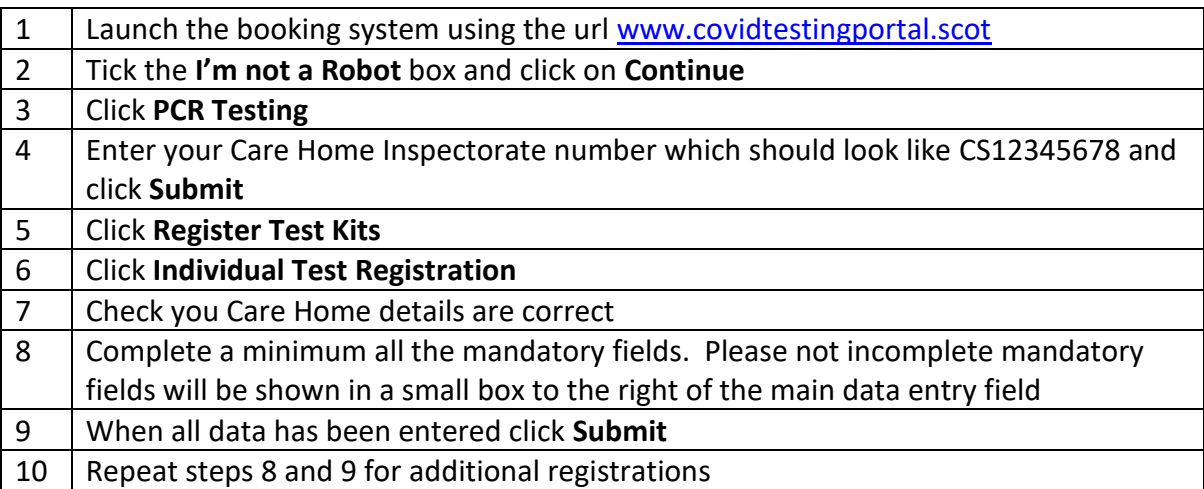

**Please contact the Helpline on 0800 008 6587 with any issues. Please include care home number, phone number and contact name in the message**

## **Bulk Registration**

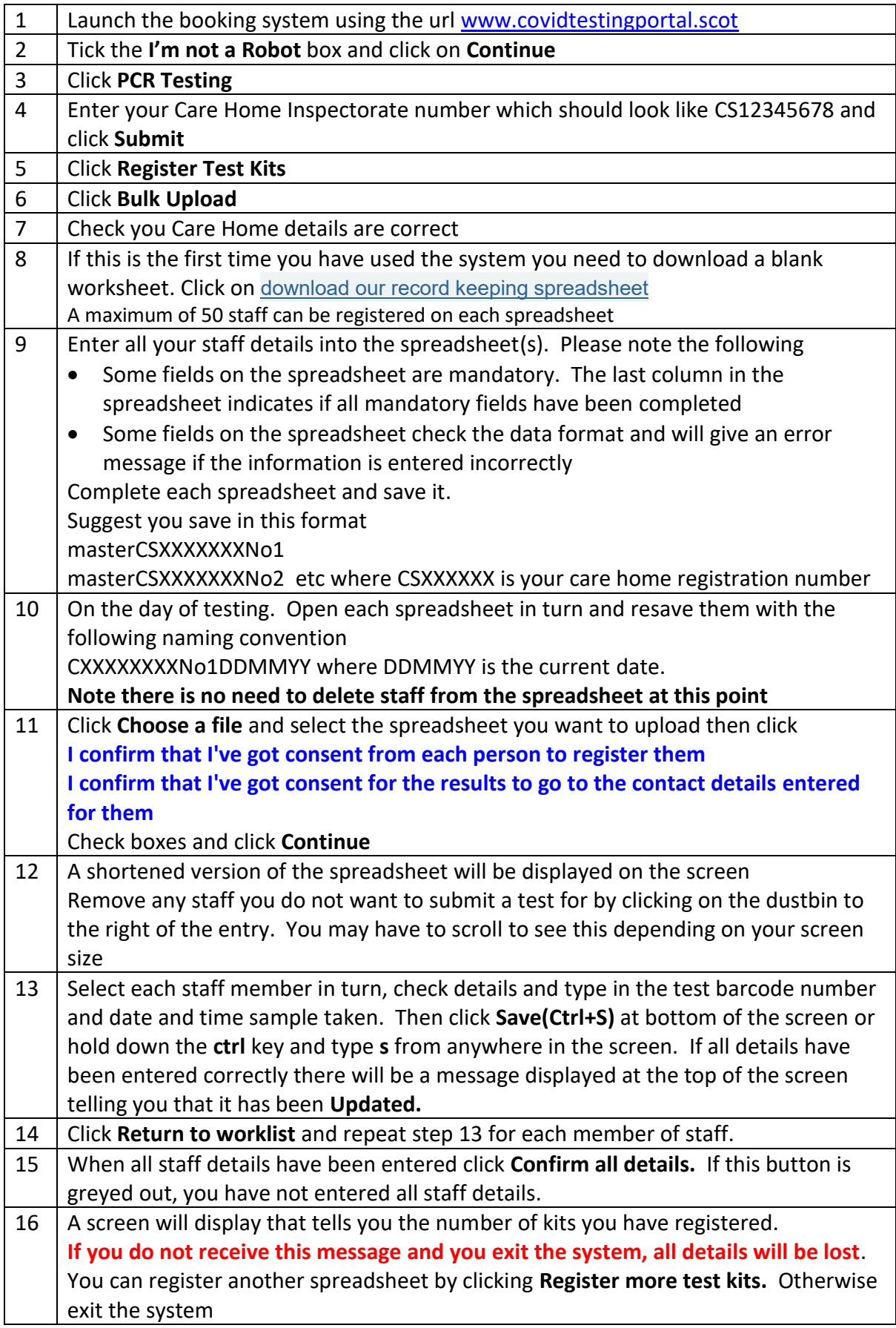

**Please contact the Helpline on 0800 008 6587 with any issues. Please include care home number, phone number and contact name in the message**